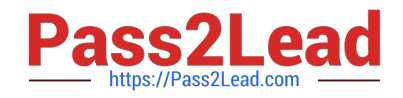

# **1Z0-549Q&As**

JD Edwards EnterpriseOne 9 Distribution Essentials

# **Pass Oracle 1Z0-549 Exam with 100% Guarantee**

Free Download Real Questions & Answers **PDF** and **VCE** file from:

**https://www.pass2lead.com/1z0-549.html**

100% Passing Guarantee 100% Money Back Assurance

Following Questions and Answers are all new published by Oracle Official Exam Center

**C** Instant Download After Purchase

- **83 100% Money Back Guarantee**
- 365 Days Free Update
- 800,000+ Satisfied Customers

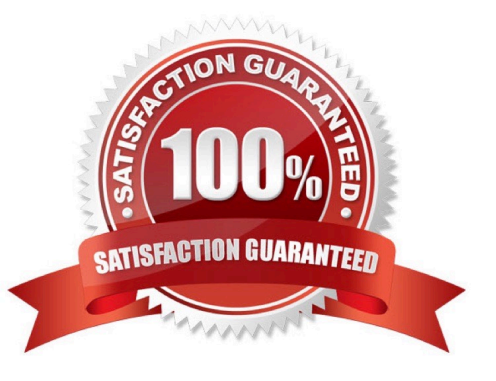

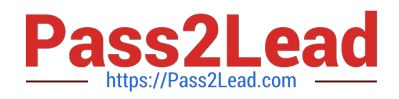

# **QUESTION 1**

When the business unit, job or project is flagged as adjustment only, the following is true:

- A. You are not allowed to post transactions to this business unit.
- B. You can post only specific document types to this business unit.
- C. You have to specify a subledger in a transaction for this business unit.
- D. You are allowed to post budget transaction only to this business unit

Correct Answer: B

Explanation: download.oracle.com/docs/cd/B31513\_01/psft/.../fscm9sprc-b0806.pdf

#### **QUESTION 2**

Your client needs to make changes to vouchers. Which four actions can be performed with Speed Status Change?

- A. Split a voucher for payment to different payees.
- B. Change the bank account on existing vouchers.
- C. Increase the discount amount on a group of vouchers.
- D. Change a group of vouchers to allow payment by electronic funds transfer.
- E. Release a group of vouchers m preparation for payment.

Correct Answer: ABDE

Explanation: download.oracle.com/docs/cd/B31039\_02/jded/.../e1\_812aff-b\_0406.pdf

#### **QUESTION 3**

Your client wants to use the fastest method to enter high-volume, simple voucher entries. What Voucher Entry would you recommend to your client to use?

- A. Standard Voucher Entry
- B. Voucher Logging Entry
- C. Speed Voucher Entry
- D. Multi-Voucher, Multi-Supplier
- E. Multi-Company, Single-Supplier

Correct Answer: C

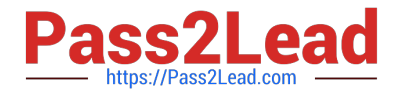

Explanation: download.oracle.com/docs/cd/E13781\_01/jded/.../e190AIO-B0908.pdf

# **QUESTION 4**

You were asked to map the different category codes in the Address Book, Business Unit Master and Account Master. Which of the following statements is TRUE?

A. The first ten category codes in the Account Master table are shared between Accounts Payable and Accounts Receivable.

B. There are 30 three-position category codes in the Business Unit Master table.

C. There are 30 category codes in the Address Book, 50 codes in the Business. Unit Master and 43 category codes in the Account Master tables

D. All category codes validate against the F0008 table.

E. Ail category code fields must have numeric values.

#### Correct Answer: C

# **QUESTION 5**

Which two statements are TRUE about Environments?

- A. An Environment can have a unique set of Data and share its Objects with another Environment.
- B. An Environment always has a unique set of Objects and Data.
- C. A user has to log in to JDE through an Environment.
- D. The Environment can be selected or changed by the user after logging in to JDE.
- E. An Environment always shares its Objects and Data with another Environment.

Correct Answer: AC

# **QUESTION 6**

Your client is using the Credit Hold process orders from Credit Hold?

- A. Check Credit P42050
- B. Release Held Orders P43070
- C. Order Hold Information P42090
- D. Standard Invoice Entry P03B2002
- E. Speed Status Change P03B114

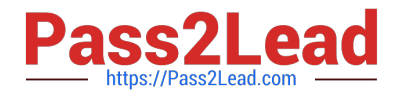

Correct Answer: B

# **QUESTION 7**

You have a clearing account that is out of balance and you elect to use the Debit/Credit Match program to assist in the reconciliation. Which four steps are required?

- A. Running the Bank Journal Statement Process.
- B. Refreshing account information in the Account Ledger Reconciliation table.
- C. Reconciling void payments and receipts.
- D. Unreconciling transactions when needed.
- E. Manually Reconciling transactions.

```
Correct Answer: BCDE
```
Explanation: isp3.ca/wp-content/uploads/2011/08/Yamana\_isp3.pdf

#### **QUESTION 8**

Which of the following statements is TRUE about the AutoPopulate function?

- A. The AutoPopulate function cannot be turned off.
- B. The AutoPopulate function can be turned on per application.
- C. The AutoPopulate function is a system wide function.
- D. The AutoPopulate function can be turned off via a Form Exit.
- E. The AutoPopulate function can be turned on via a Row Exit.

Correct Answer: A

#### **QUESTION 9**

Your client has asked that you set up the supplier payment terms. Assume they are using Standard Voucher Entry. What happens to the payment terms field in the header if payment terms are specified in the grid?

A. A soft error occurs.

B. The system ignores the value entered in the payment terms field in the grid and continues to use the value in the header.

C. The system uses the payment terms found on the supplier master record.

D. The payment terms field in the header is disabled and the system uses the value entered in the grid.

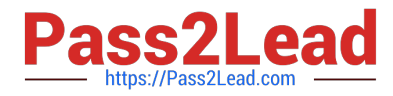

E. Nothing, there are no payment terms field in the grid.

Correct Answer: D

Explanation: download.oracle.com/docs/cd/.../jde\_e1\_web\_user\_interface.htm

#### **QUESTION 10**

A client uses multiple banks\\' accounts in their Accounts Payable System. The client wants the correct bank account number to be supplied by the system when they enter vouchers. What is the best choice to accomplish this function?

A. Set up bank account information to override PB.

- B. Set up G/L offset in the Supplier Master and set up PCyyyy only.
- C. Set up G/L offset in the Supplier Master and set up PByyyy and Pcyyyy.
- D. Set up 6/L offset in the Supplier Master and set up PByyyy only.
- E. Set up G/L offset hi Supplier Billing and set up PByyyy and PCyyyy.

Correct Answer: C

Explanation: download.oracle.com/docs/cd/B28729\_01/jded/acrobat/b7331ceaap.pdf

# **QUESTION 11**

Which two statements are TRUE about Interactive Versions?

- A. An Interactive Version is always attached to an Interactive Application.
- B. An Interactive Version can contain Data Selection and Data Sequence set up.
- C. An Interactive Version is a version of an Interactive Application with Its own source code.
- D. An Interactive Version is an object that needs to be checked in for further deployment.
- E. An Interactive Version Is used to hold the Processing Options values for an Interactive Application.

Correct Answer: AD

#### **QUESTION 12**

Your client needs assistance in setting up allocations for the company. Which method of allocation allows you to redistribute amounts from one or more business units to one or more business units with a common category code?

- A. Recurring Journal Entry
- B. Variable Model
- C. Model Journal Entry

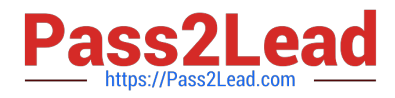

- D. Variable Numerator
- E. Indexed

Correct Answer: D

Explanation: www.syntax.net/eng/courses\_aug.../General\_Accounting\_Rel\_9\_0.pdf

#### **QUESTION 13**

You are going through the month end dose process. If you run the Account Balance without Account Master Integrity report and have the processing option set to update mode/ what do you update?

A. the business unit of all account ledger records that have an invalid business unit number

- B. the account description of ail account ledger records that have an invalid company number
- C. the company number of all account ledger records that have an invalid company number
- D. the company number of the account master records with the correct business unit
- E. the company number of all account balance records that have an invalid company number

#### Correct Answer: E

#### **QUESTION 14**

For a customer of a company there is a relation between the region of the customer and the sales manager for this region. How can this request be implemented in JDEdwards?

- A. Use the address book category codes.
- B. Use category codes in the Accounts receivable Master F03012.
- C. Use category codes in the address book and set up category code data relationships.
- D. Use category codes in the Accounts Receivable Ledger F03B11.

Correct Answer: A

#### **QUESTION 15**

Your client decided to use the standard delivered financial reports Instead of creating a report using the Report Design Aid (RDA) tool. Which statement is TRUE regarding standard Financial Reports?

A. You are not allowed to change the processing option values at run time.

- B. You can add additional processing option tabs without creating a new processing option template.
- C. You are not allowed to change the data selection.

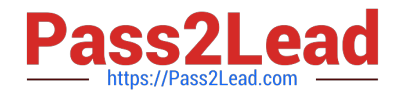

- D. All standard financial reports can be produced in CSV format.
- E. You are not allowed to change the data sequence.
- Correct Answer: D

Explanation: download.oracle.com/docs/cd/...01/.../anyimp\_configfinance.htm

[Latest 1Z0-549 Dumps](https://www.pass2lead.com/1z0-549.html) [1Z0-549 PDF Dumps](https://www.pass2lead.com/1z0-549.html) [1Z0-549 Braindumps](https://www.pass2lead.com/1z0-549.html)